#### **CS 62.11B Course Outline as of Fall 2016**

# **CATALOG INFORMATION**

Full Title: Microsoft PowerPoint, Part 2 Last Reviewed: 3/14/2016 Dept and Nbr: CS 62.11B Title: MS POWERPOINT, PART 2

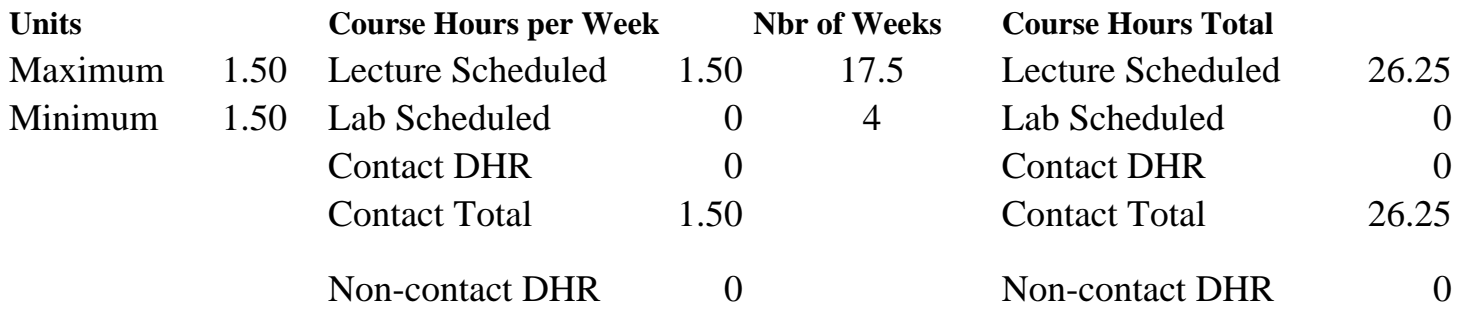

Total Out of Class Hours: 52.50 Total Student Learning Hours: 78.75

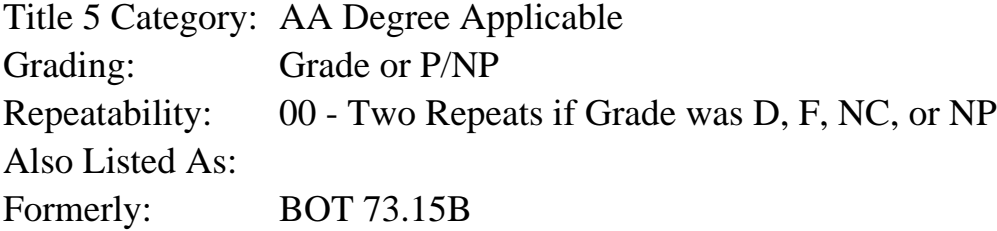

#### **Catalog Description:**

This course emphasizes the creation of interactive PowerPoint presentations, animating text and objects, adding, formatting, and modifying pictures, charts and tables, and saving PowerPoint presentations in a variety of formats and delivery methods.

**Prerequisites/Corequisites:** Course Completion or Current Enrollment in CS 62.11A

**Recommended Preparation:**

#### **Limits on Enrollment:**

#### **Schedule of Classes Information:**

Description: This course emphasizes the creation of interactive PowerPoint presentations, animating text and objects, adding, formatting, and modifying pictures, charts and tables, and saving PowerPoint presentations in a variety of formats and delivery methods. (Grade or P/NP) Prerequisites/Corequisites: Course Completion or Current Enrollment in CS 62.11A Recommended: Limits on Enrollment:

# **ARTICULATION, MAJOR, and CERTIFICATION INFORMATION:**

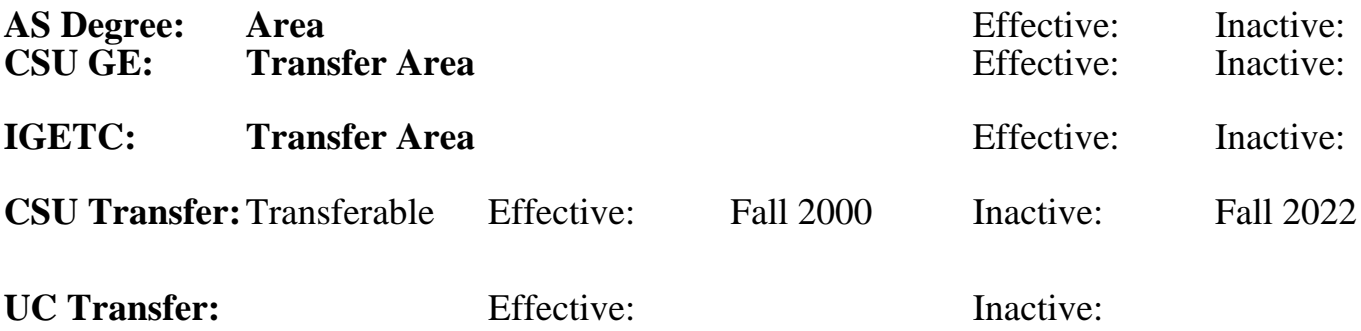

## **CID:**

## **Certificate/Major Applicable:**

[Not Certificate/Major Applicable](SR_ClassCheck.aspx?CourseKey=CS62.11B)

# **COURSE CONTENT**

### **Outcomes and Objectives:**

Upon completion of the course, students will be able to:

- 1. Apply advanced graphic techniques to presentations.
- 2. Insert and format PowerPoint charts.
- 3. Enhance a presentation with sound and images.
- 4. Enhance the delivery of a presentation with custom animation and transition effects
- 5. Deliver a presentation using on-screen navigation tools.
- 6. Insert and format tables from PowerPoint, Word, and Excel.
- 7. Publish a presentation as a web page.

## **Topics and Scope:**

- I. Apply enhanced graphic techniques and insert audio and video
	- A. User picture corrections
	- B. Add borders to a picture
	- C. Change the shape of a picture
	- D. Add a picture to a WordArt object and merge shapes
	- E. Enhance a presentation with audio and video
	- F. Create a photo album
	- G. Edit a photo album and add captions
	- H. Crop a picture
- II. Deliver a presentation
	- A. Apply and modify slide transitions
	- B. Utilize custom animation effects
	- C. Modify animation effects
	- D. Insert hyperlinks
	- E. Create custom slide shows
	- F. Present and view a slide presentation
- III. Create presentations using tables and pie charts
	- A. Add a table to a presentation
- B. Add or delete table rows, columns, or cells
- C. Move and size a table
- D. Modify a table
- E. Insert a section header
- F. Create and modify pie charts
- G. Create and apply a chart template
- H. Apply animation to a chart

IV. Develop presentations using advanced table features and publish presentations

- A. Draw tables
- B. Modify a table using draw borders
- C. Create and modify a text box
- D. Insert outline text from another program into a PowerPoint presentation
- E. Save a presentation in other formats
- F. Create a video
- G. Copy a presentation to CD, DVD, network, or local drive

## **Assignment:**

Reading of approximately 20 pages per week in textbook Project presentation exercises Final project 4 online quizzes Attendance and participation in classroom and/or online environment

# **Methods of Evaluation/Basis of Grade:**

**Writing:** Assessment tools that demonstrate writing skills and/or require students to select, organize and explain ideas in writing.

None, This is a degree applicable course but assessment tools based on writing are not included because problem solving assessments and skill demonstrations are more appropriate for this course.

**Problem Solving:** Assessment tools, other than exams, that demonstrate competence in computational or noncomputational problem solving skills.

Project presentation exercises Project presentation exercises Project presentation exercises

**Skill Demonstrations:** All skill-based and physical demonstrations used for assessment purposes including skill performance exams.

**Exams:** All forms of formal testing, other than skill performance exams.

4 online quizzes

Writing  $0 - 0\%$ 

20 - 50%

Final project and the set of the set of the set of the Skill Demonstrations of the Skill Demonstrations of the Skill Demonstrations of the SO  $\mu$ 40 - 50%

![](_page_2_Picture_182.jpeg)

Attendance and participation

Other Category<br>0 - 10%

## **Representative Textbooks and Materials:**

GO! with Microsoft PowerPoint 2013 Comprehensive. Gaskin, Shelley; Vargas, Alicia; Marks, Suzanne. Prentice Hall: 2014